## Foreign National Access Program (FNAP) Office Approvals Process

To see where the FNAP step falls in the access **Flow Chart** approval process, click [here.](https://get-connected.fnal.gov/wp-content/uploads/2024/02/Access-to-Fermilab-Flow-Chart-Version-2024-6.pdf)

**For non-employees**

The Export Control and Foreign National Access Program (FNAP) offices receive and review the request simultaneously. Approval from both offices is necessary for the request to proceed.

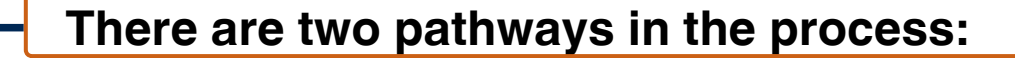

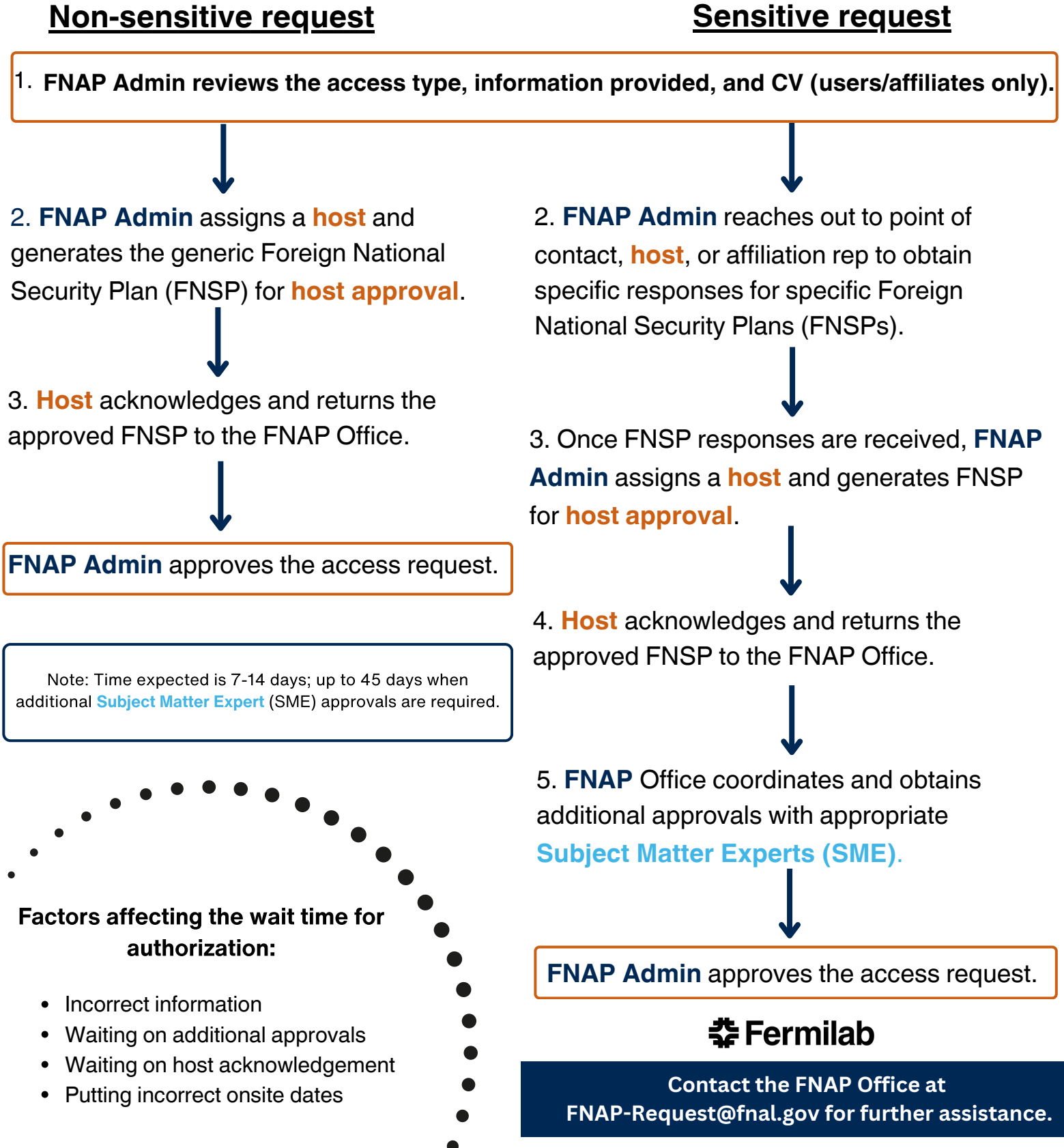